# **Hardware-Software Integrated Systems (HSIS)**

### Coursework - 2021/22 Academic Year

Module Title: Compilers for Embedded Systems

Module Leader: Dr. Vasilios Kelefouras

## **DEADLINE FOR SUBMISSION: 20th of February at 23.59**

#### **Overview**

This piece of coursework consists of two parts.

- 1. Parallelize and vectorize a software application by using OpenMP (30%)
- 2. Reduce the execution time of an image processing application (70%)

# **Part 1: Parallelize and vectorize a software application using OpenMP application programming interface**

Download the '*Helmholtz.c*' file from github. This is a program that solves an advanced mathematical problem (discretized Helmholtz equation). Your task is to parallelize the application using OpenMP. You can perform this task either in Linux or in Visual Studio 2019. The marking criteria are as follows.

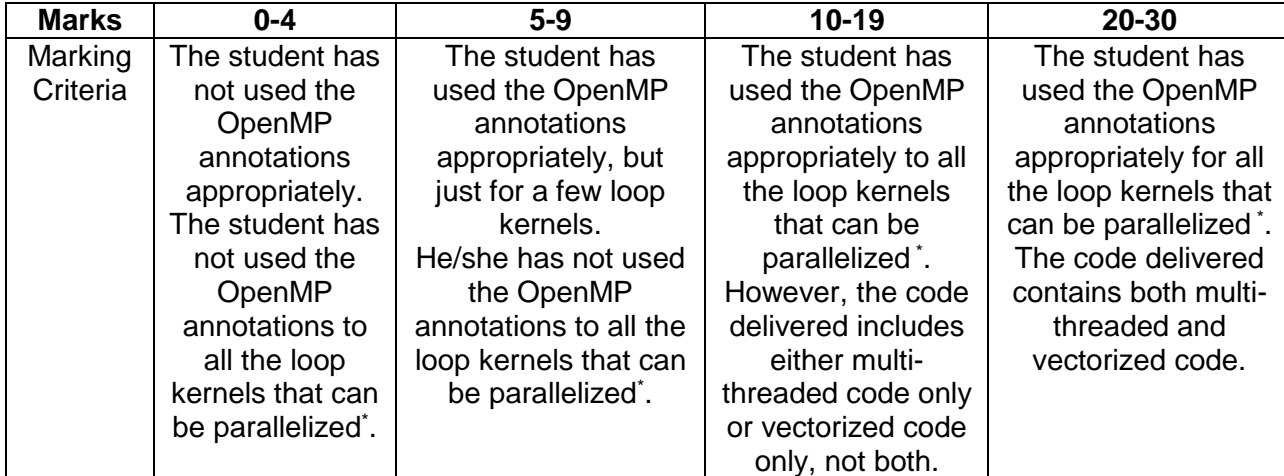

*\* If a loop kernel cannot be parallelized or vectorized in its current form, then you do NOT have to take actions against this problem, e.g., the loop kernel in line 178 cannot be vectorized by using OpenMP (in its current form).*

**Extra information for Visual Studio users only**: As it is explained in the notes of the OpenMP session, Visual Studio (VS) provides limited support for vectorization by using OpeMP. VS support only the *'#pragma omp simd'* clause and not the 'reduction', 'aligned' and 'omp for simd' clauses. The last will give an error, while the other two a warning. Therefore, it is recommended to use Linux. **However, you are allowed to work in VS if you want without losing any marks**. If you still want to use VS, just follow the instructions below:

- Regarding the '*omp for simd'* clause, it gives an error; if you want to use it, then use the 'omp for' clause instead and put the following comment just after '*omp for simd not supported'*.
- For the *simd reduction* and *simd aligned* clauses, you will get a warning during compilation, e.g., warning C4849 OpenMP 'reduction' clause ignored in 'simd' directive. This means that this clause is not effective and the compiler ignores it. For these two clauses, you can either include them and ignore the warning or you can include them in comments.

#### **Part 2: Reduce the execution time of an image processing application**

Drawing upon the optimization techniques that you have learned in this module, you will speed up an image processing application. You can use either Linux or Windows/Mac (Visual Studio). The source code is found on GitHub. In canny.c/canny.cpp file you will find two loop kernels; these are the Gaussian Blur and Sobel. You will optimize the **Sobel loop** kernel only. Please note that there is no single solution.

The optimization includes vectorization using x86-64 SSE/AVX intrinsics, parallelization using OpenMP and register blocking. All the C/C++ Intel intrinsics are provided in the following link: [https://software.intel.com/sites/landingpage/IntrinsicsGuide/#](https://software.intel.com/sites/landingpage/IntrinsicsGuide/) . For those who their PCs are old and do not support AVX technology, they can use SSE intrinsics.

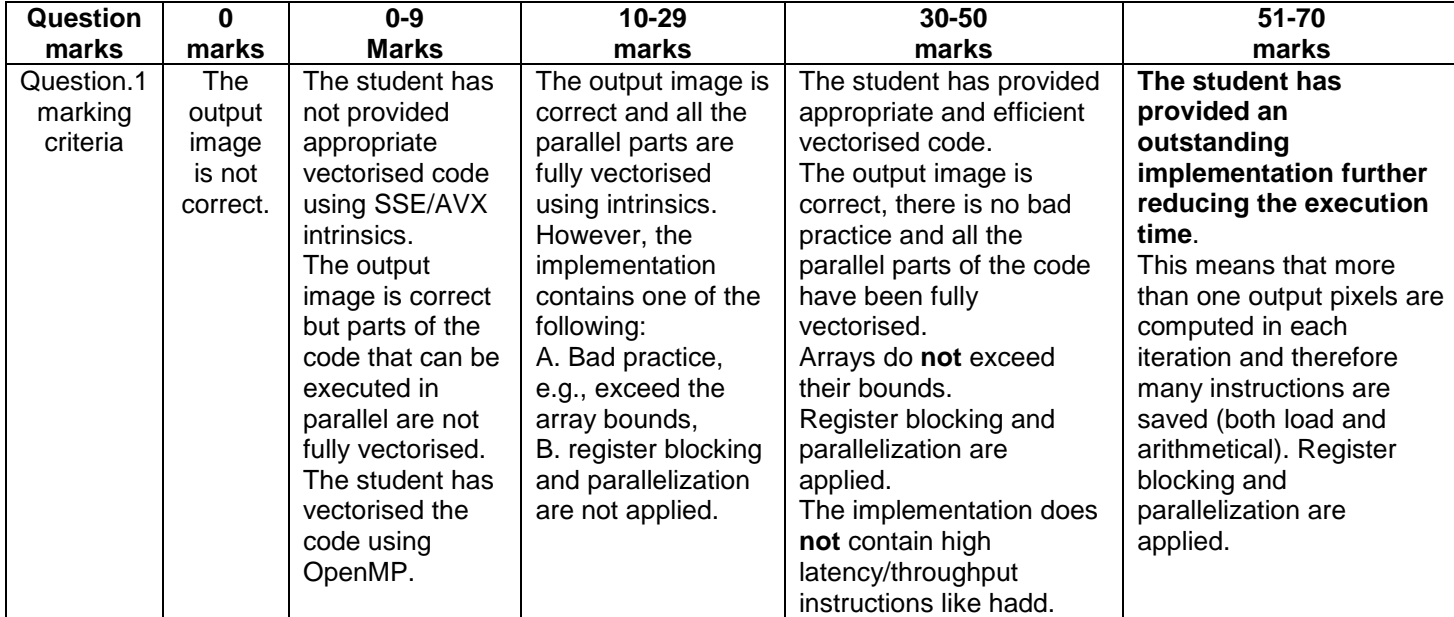

The marking criteria are as follows:

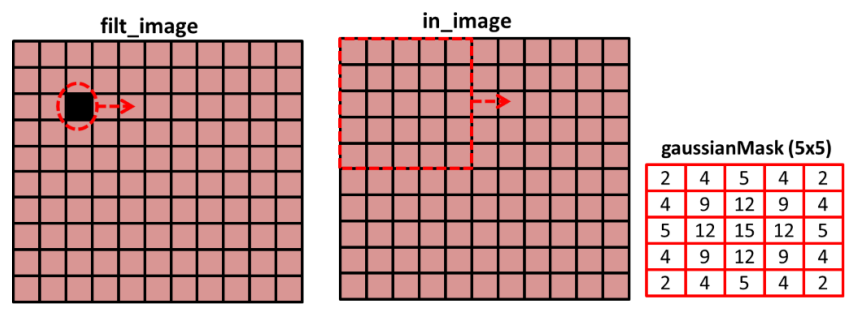

*Fig.1 Visual representation of the Gaussian Blur algorithm. The representation of Sobel is similar*

### *Tips:*

- *1. Try to understand how the algorithm works.*
- *2. The mask elements (GxMask, GyMask) contain constant values.*
- *3. Before you apply vectorization, fully unroll the two innermost loops.*
- *4. There are many different ways to implement this routine using SSE/AVX intrinsics and each solution includes different intrinsics. However, a valid solution exists using the instructions hereafter.*
- *If using AVX intrinsics:*
	- o *\_mm256\_loadu\_si256()*
	- o *\_mm256\_maddubs\_epi16()*
	- o *\_mm256\_add\_epi16()*
	- o *\_mm256\_hadd\_epi16()*
	- o *\_mm256\_extract\_epi16()*
	- o *\_mm256\_set\_epi8()*
- *If using SSE instrinsics:*
	- o *\_mm\_loadu\_si128()*
	- o *\_mm\_maddubs\_epi16()*
	- o *\_mm\_add\_epi16()*
	- o *\_mm\_hadd\_epi16()*
	- o *\_mm\_extract\_epi16()*
	- o *\_mm\_set\_epi8()*
- *5. Make sure that the load instructions do not exceed the array bounds. Remember that the 'r0 = \_mm256\_loadu\_si256((\_\_m256i \*) & A[i][j])' instruction reads 256bits of data starting from A[i][j], or equivalently 32 char elements.*

*The application of register blocking to vectorized code is the same as applying it to non-vectorized code. The only difference is that instead of using 32bit registers, you are using 256bit registers.*

## **Submission Details**

The submission will be done via email to  $v$ . kelefouras @plymouth.ac.uk . You will send just the source and header files (do not send images or visual studio files). **Note that if you submit your coursework after the deadline you mark will be capped to 6/10.**